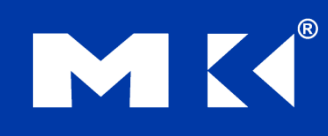

**COMPUTER ORGANIZATION AND DESIGN** The Hardware/Software Interface

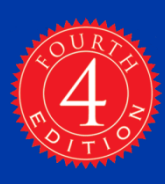

# Chapter 3

#### Arithmetic for Computers

# **Arithmetic for Computers**

- Operations on integers
	- **Addition and subtraction**
	- Multiplication and division
	- Dealing with overflow
- **Floating-point real numbers** 
	- Representation and operations

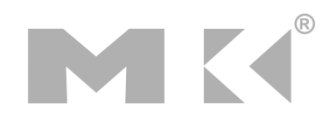

#### **Integer Addition**

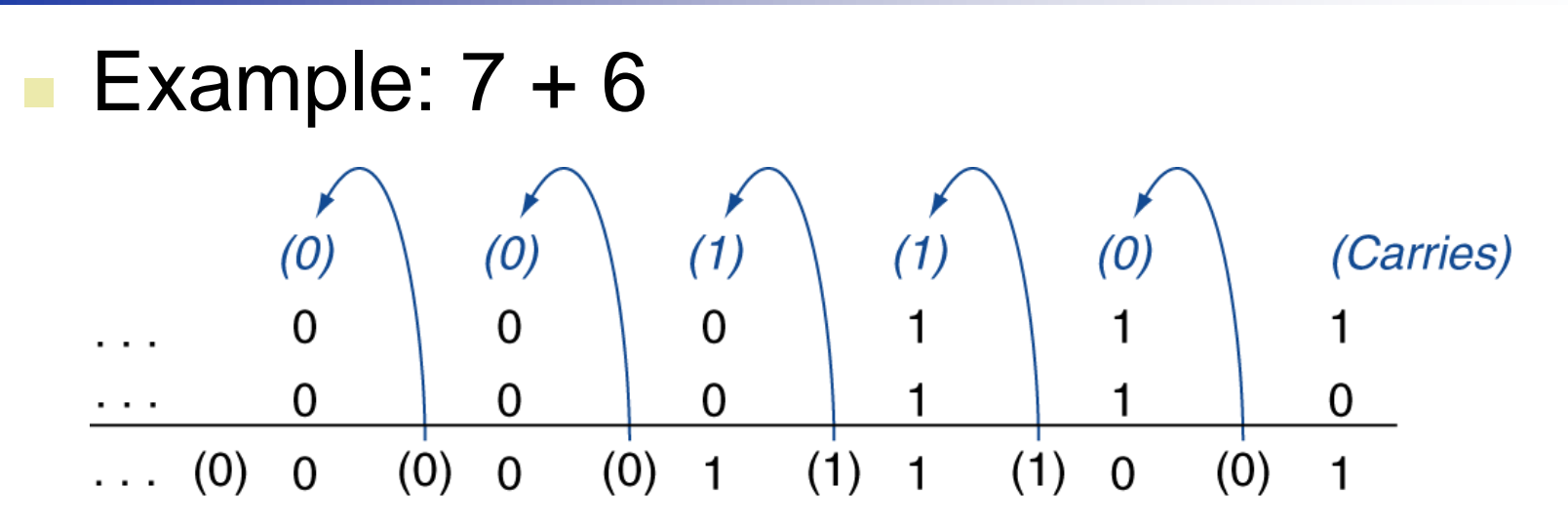

#### Overflow if result out of range

- Adding +ve and –ve operands, no overflow
- Adding two +ve operands
	- Overflow if result sign is 1
- Adding two –ve operands
	- Overflow if result sign is 0

# **Integer Subtraction**

- Add negation of second operand
- Example:  $7 6 = 7 + (-6)$ 
	- +7: 0000 0000 … 0000 0111
	- –6: 1111 1111 … 1111 1010
	- +1: 0000 0000 … 0000 0001
- **Overflow if result out of range** 
	- Subtracting two +ve or two –ve operands, no overflow
	- Subtracting +ve from –ve operand
		- Overflow if result sign is 0
	- Subtracting –ve from +ve operand
		- Overflow if result sign is 1

# **Dealing with Overflow**

- Some languages (e.g., C) ignore overflow Use MIPS addu, addui, subu instructions
	- Other languages (e.g., Ada, Fortran) require raising an exception
		- Use MIPS add, addi, sub instructions
		- On overflow, invoke exception handler
			- Save PC in exception program counter (EPC) register
			- Jump to predefined handler address
			- mfc0 (move from coprocessor reg) instruction can retrieve EPC value, to return after corrective action

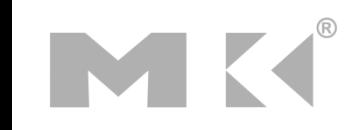

# **Arithmetic for Multimedia**

- Graphics and media processing operates on vectors of 8-bit and 16-bit data
	- Use 64-bit adder, with partitioned carry chain
		- Operate on 8×8-bit, 4×16-bit, or 2×32-bit vectors
	- SIMD (single-instruction, multiple-data)
- Saturating operations
	- On overflow, result is largest representable value
		- c.f. 2s-complement modulo arithmetic
	- E.g., clipping in audio, saturation in video

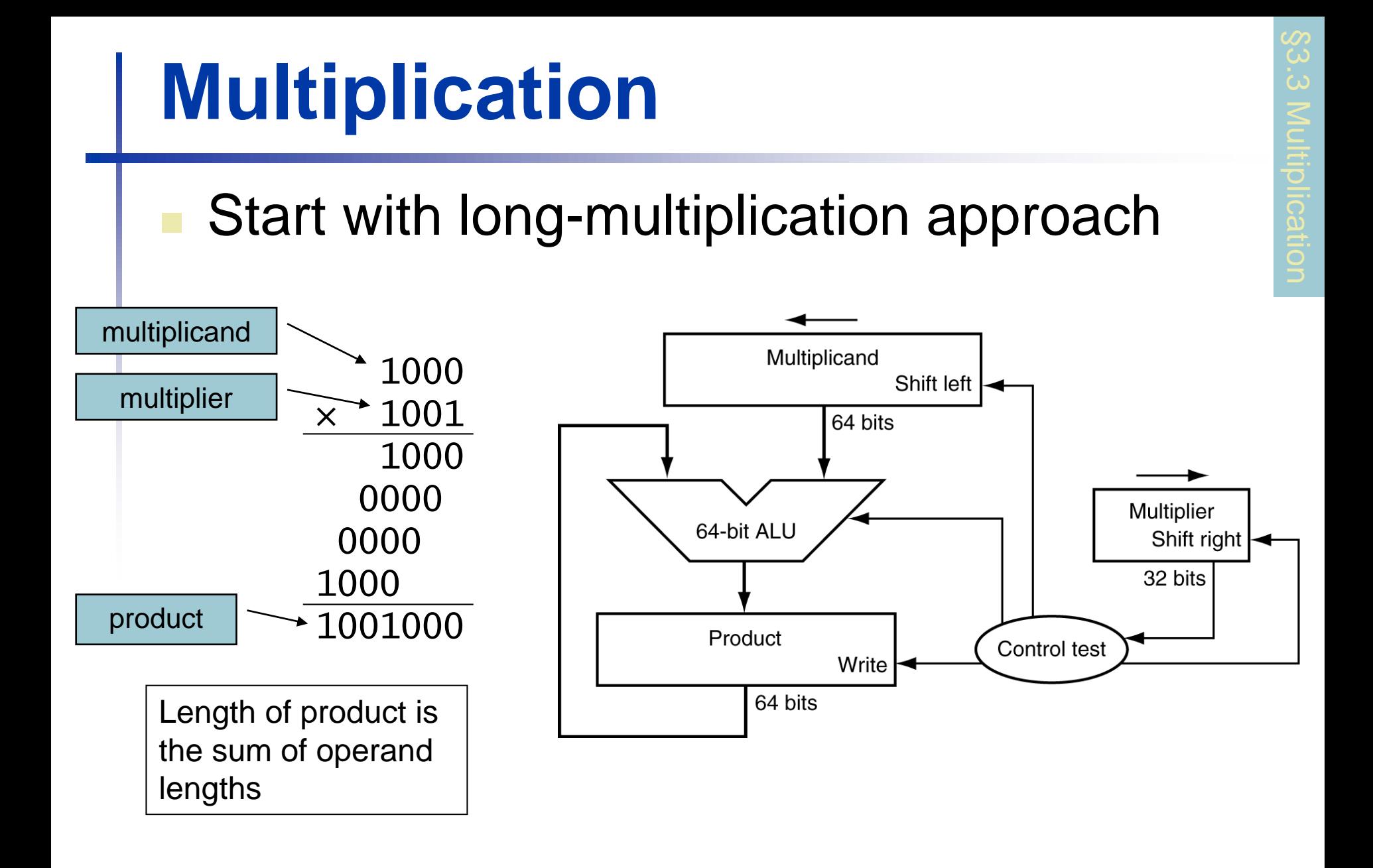

**Chapter 3 — Arithmetic for Computers — 7**

#### **Multiplication Hardware**

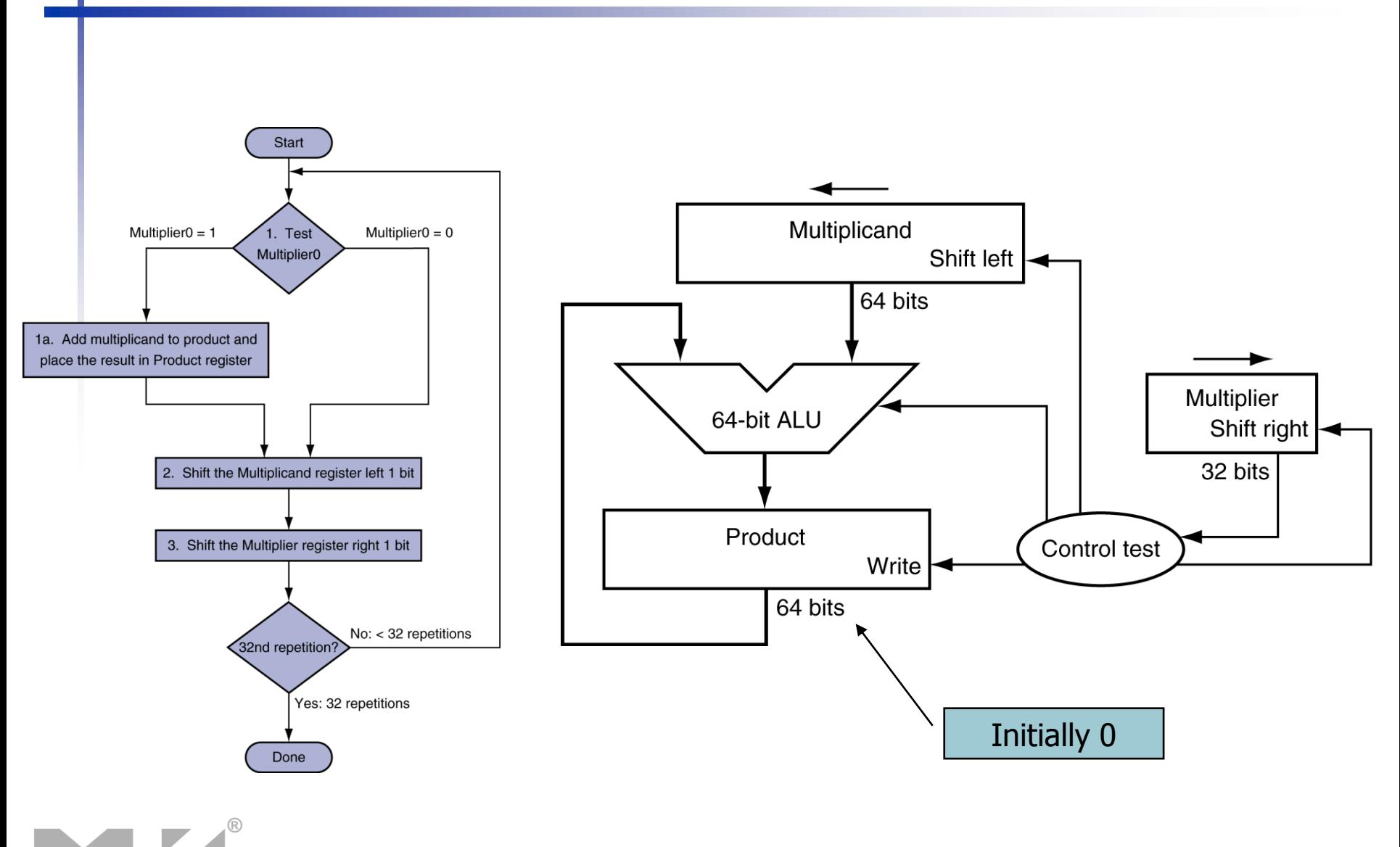

**Chapter 3 — Arithmetic for Computers — 8**

### **Optimized Multiplier**

#### **Perform steps in parallel: add/shift**

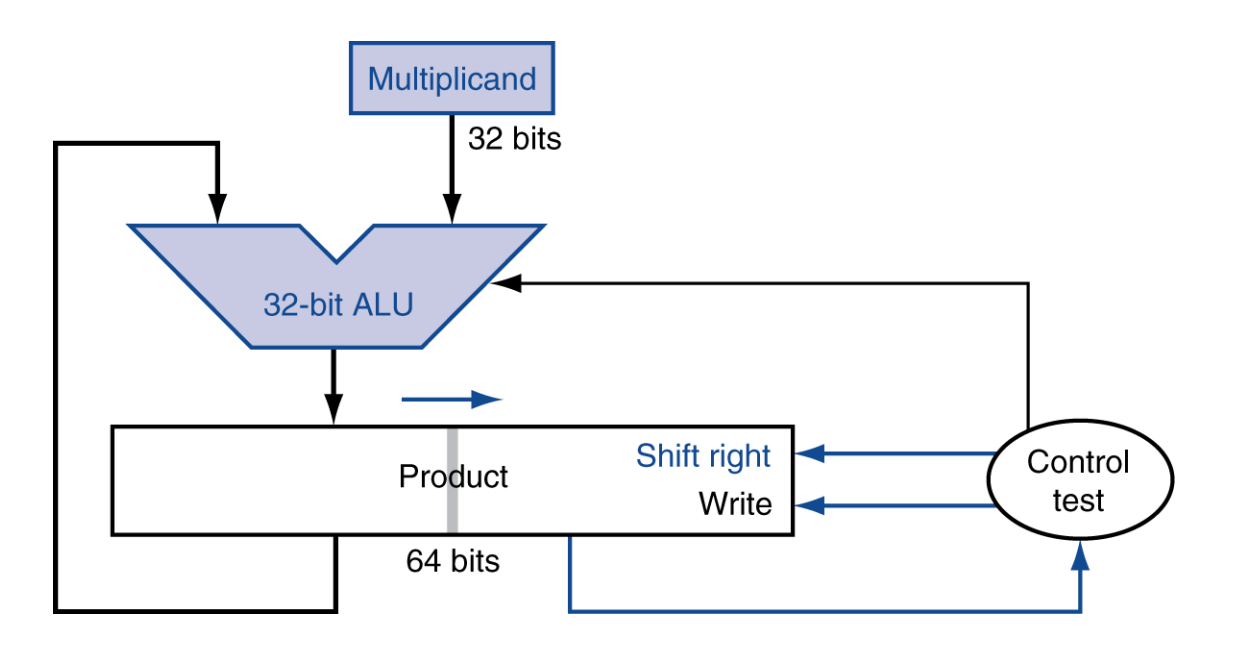

 One cycle per partial-product addition **That's ok, if frequency of multiplications is low** 

# **Faster Multiplier**

#### Uses multiple adders ■ Cost/performance tradeoff

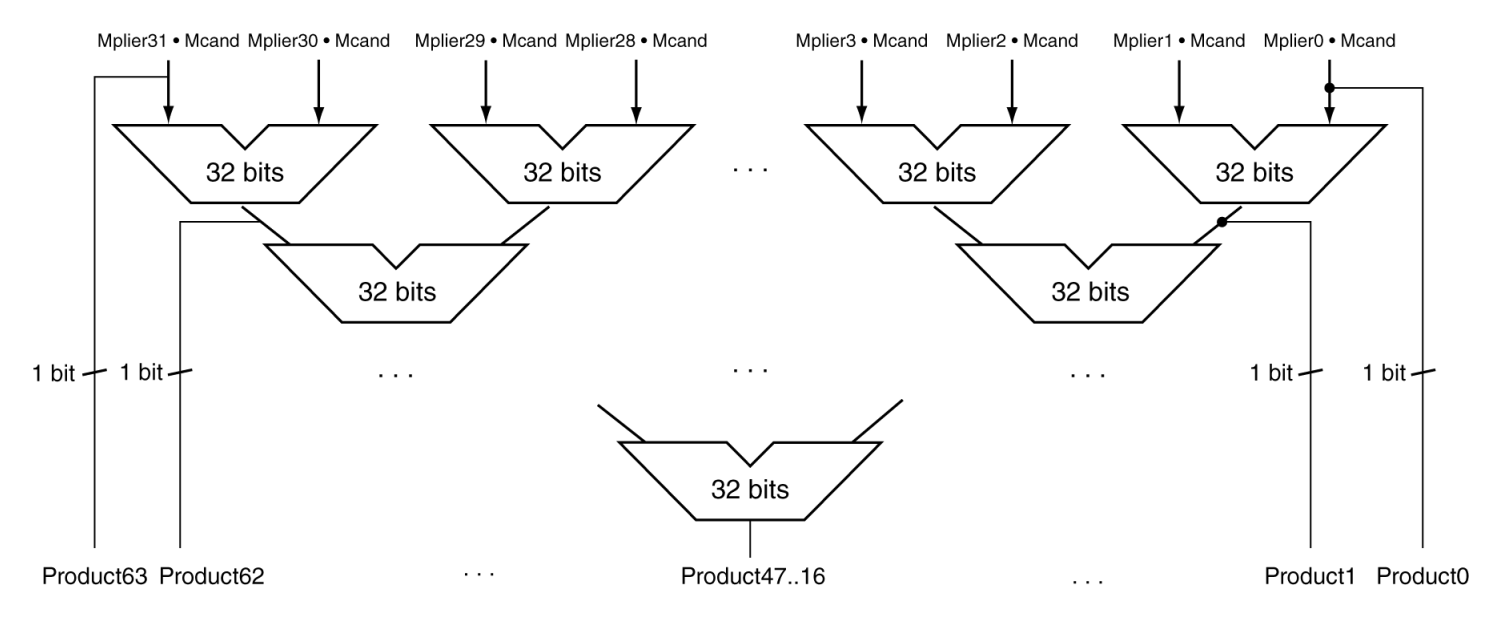

#### Can be pipelined

■ Several multiplication performed in parallel

**Chapter 3 — Arithmetic for Computers — 10**

# **MIPS Multiplication**

- **Two 32-bit registers for product** 
	- **HI: most-significant 32 bits**
	- LO: least-significant 32-bits
- **Instructions** 
	- mult rs, rt / multu rs, rt 64-bit product in HI/LO
	- mfhi rd / mflo rd
		- **Move from HI/LO to rd**
		- **Can test HI value to see if product overflows 32 bits**
	- mul rd, rs, rt
		- **Least-significant 32 bits of product**  $\rightarrow$  rd

#### **Division**

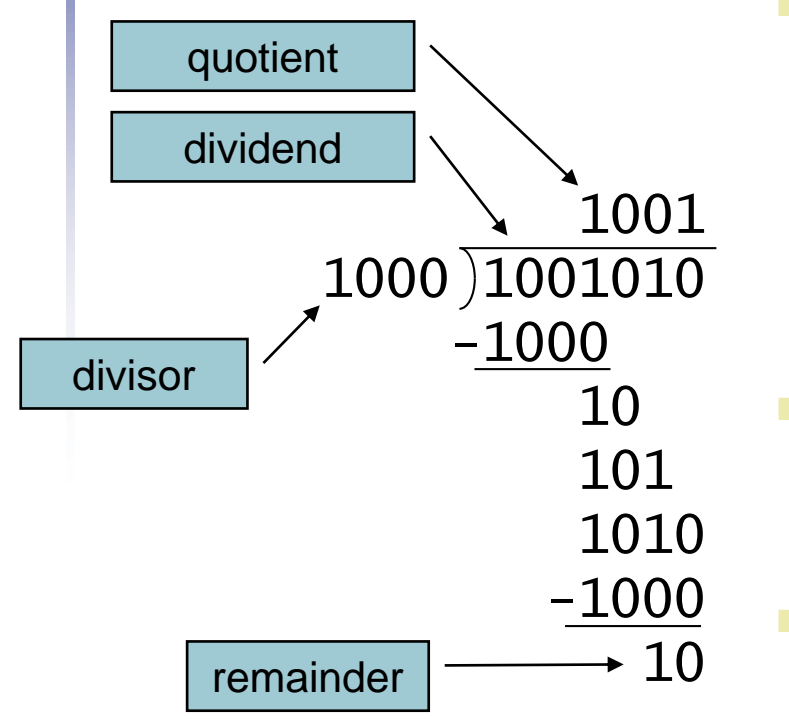

*n*-bit operands yield *n*-bit quotient and remainder

- Check for 0 divisor
- Long division approach
	- If divisor ≤ dividend bits
		- **1** bit in quotient, subtract
	- **Otherwise** 
		- 0 bit in quotient, bring down next dividend bit
- Restoring division
	- Do the subtract, and if remainder goes < 0, add divisor back
	- Signed division
		- Divide using absolute values
		- Adjust sign of quotient and remainder as required

#### **Division Hardware**

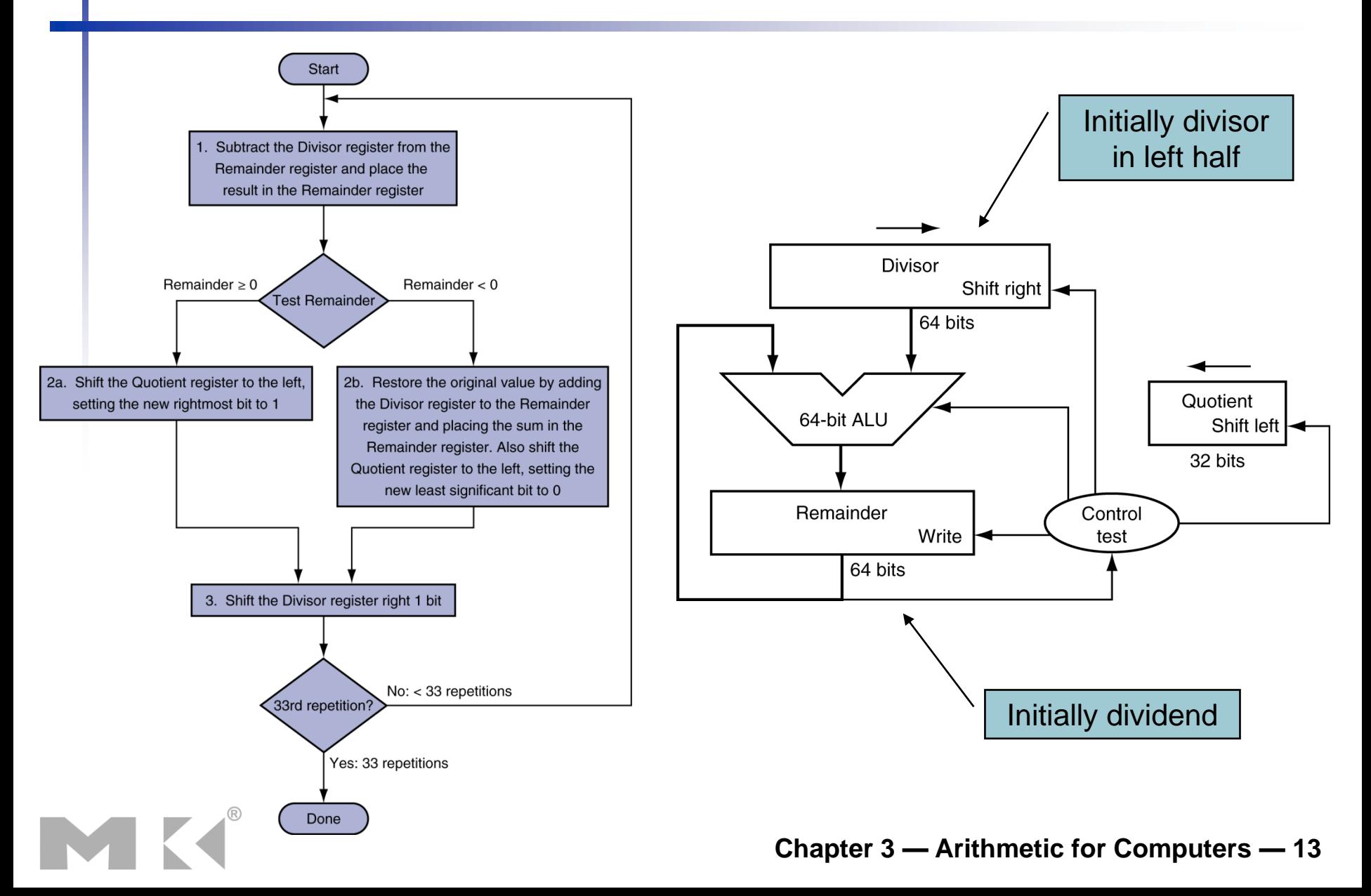

# **Division Example**

M

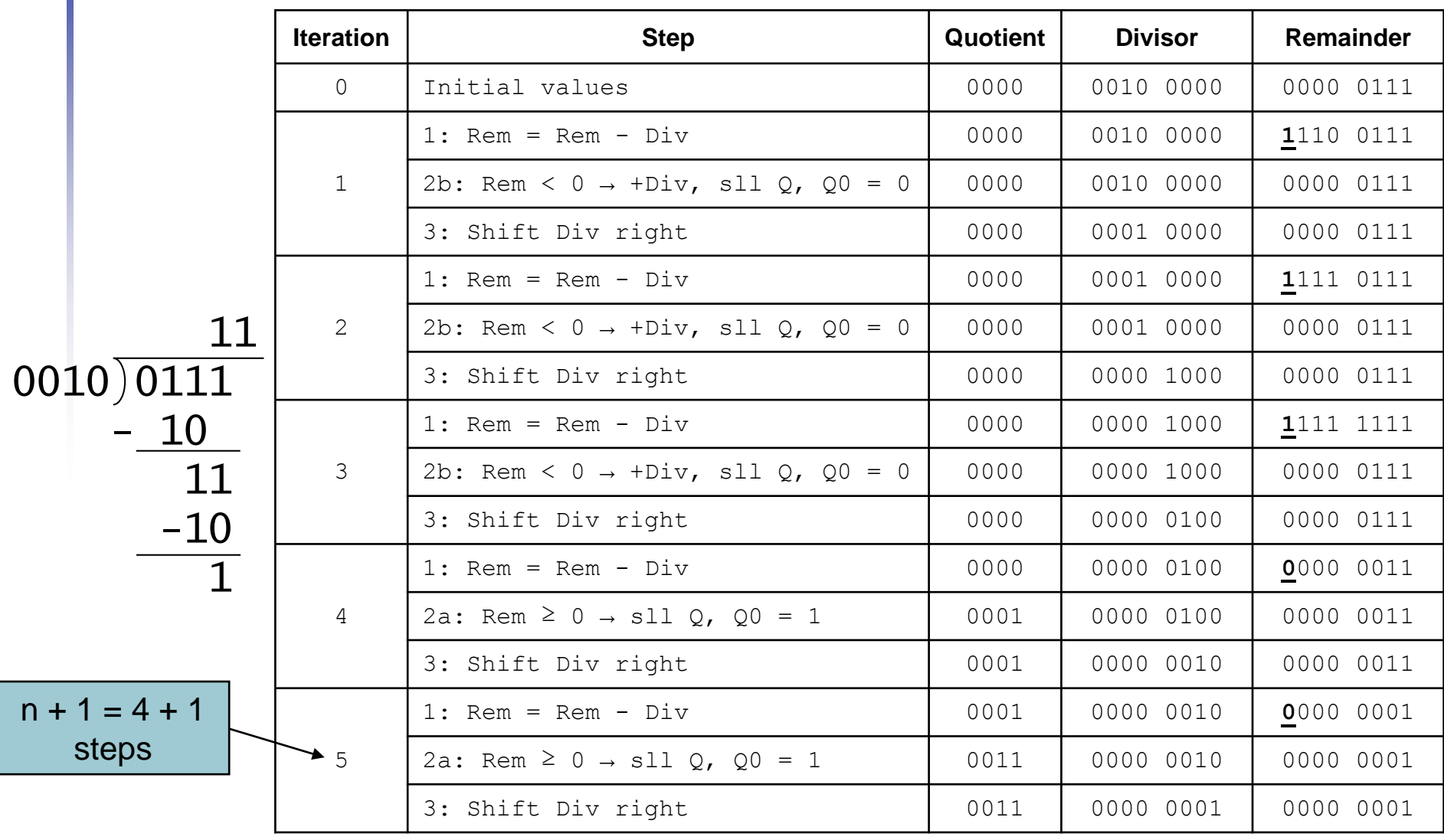

#### **Chapter 3 — Arithmetic for Computers — 14**

### **Optimized Divider**

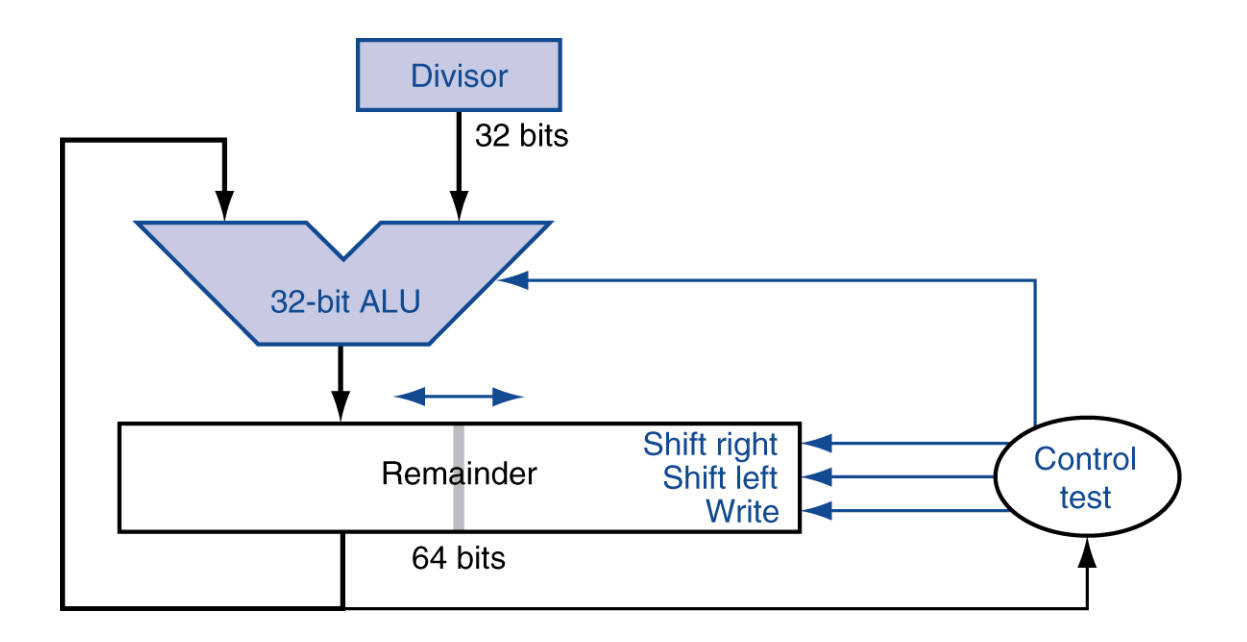

- One cycle per partial-remainder subtraction
- **Looks a lot like a multiplier!** 
	- Same hardware can be used for both

#### **Faster Division**

■ Can't use parallel hardware as in multiplier ■ Subtraction is conditional on sign of remainder **Faster dividers (e.g. SRT devision)** generate multiple quotient bits per step ■ Still require multiple steps

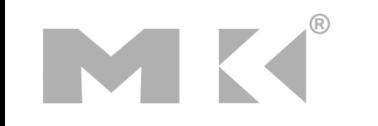

# **MIPS Division**

#### **Use HI/LO registers for result**

- **HI: 32-bit remainder**
- LO: 32-bit quotient
- **Instructions** 
	- div rs, rt / divu rs, rt
	- No overflow or divide-by-0 checking
		- Software must perform checks if required
	- Use mfhi, mflo to access result

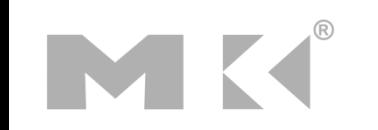

# **Floating Point**

- Representation for non-integral numbers
	- **Including very small and very large numbers**
- **Like scientific notation**

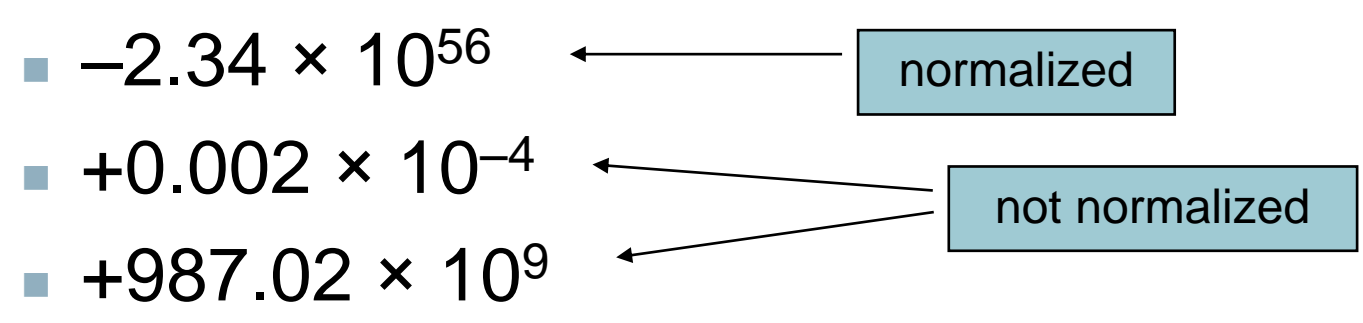

**In binary** 

- ±1.*xxxxxxx<sub>2</sub> × 2<sup>yyyy</sup>*
- Types float and double in C

# **Floating Point Standard**

- Defined by IEEE Std 754-1985
- Developed in response to divergence of representations
	- Portability issues for scientific code
- **Now almost universally adopted**
- Two representations
	- Single precision (32-bit)
	- Double precision (64-bit)

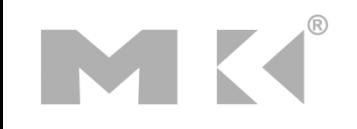

# **IEEE Floating-Point Format**

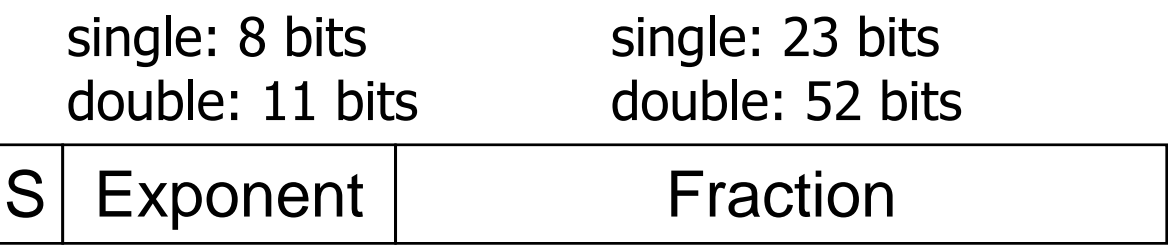

 $\bm{\mathsf{x}} = (-1)^{\mathsf{S}}\!\times\! (\mathsf{1}\!+\! \mathsf{Fraction})\!\times\! 2^{(\mathsf{Exponent}\!-\!\mathsf{Bias})}$ 

- S: sign bit (0  $\Rightarrow$  non-negative, 1  $\Rightarrow$  negative)
- Normalize significand: 1.0 ≤ |significand| < 2.0
	- Always has a leading pre-binary-point 1 bit, so no need to represent it explicitly (hidden bit)
	- Significand is Fraction with the "1." restored
- Exponent: excess representation: actual exponent + Bias
	- **Ensures exponent is unsigned**
	- Single: Bias = 127; Double: Bias = 1023

# **Single-Precision Range**

- Exponents 00000000 and 11111111 reserved
- Smallest value
	- **Exponent: 00000001** 
		- $\Rightarrow$  actual exponent = 1 127 = –126
	- Fraction:  $000...00 \Rightarrow$  significand = 1.0
	- $±1.0 \times 2^{-126} \approx ±1.2 \times 10^{-38}$
- **Largest value** 
	- **Exponent: 11111110**  $\Rightarrow$  actual exponent = 254 – 127 = +127
	- Fraction: 111…11  $\Rightarrow$  significand  $\approx$  2.0
	- $\pm 2.0 \times 2^{+127} \approx \pm 3.4 \times 10^{+38}$

# **Double-Precision Range**

- Exponents 0000…00 and 1111…11 reserved
- Smallest value
	- **Exponent: 00000000001** 
		- $\Rightarrow$  actual exponent = 1 1023 = –1022
	- Fraction:  $000...00 \Rightarrow$  significand = 1.0
	- $±1.0 \times 2^{-1022} \approx ±2.2 \times 10^{-308}$
- **Largest value** 
	- Exponent: 1111111110  $\Rightarrow$  actual exponent = 2046 - 1023 = +1023
	- Fraction: 111…11  $\Rightarrow$  significand  $\approx$  2.0
	- $\pm 2.0 \times 2^{+1023} \approx \pm 1.8 \times 10^{+308}$

# **Floating-Point Precision**

- Relative precision
	- all fraction bits are significant
	- Single: approx  $2^{-23}$ 
		- Equivalent to 23  $\times$  log<sub>10</sub>2  $\approx$  23  $\times$  0.3  $\approx$  6 decimal digits of precision
	- Double: approx  $2^{-52}$ 
		- Equivalent to 52  $\times$  log<sub>10</sub>2  $\approx$  52  $\times$  0.3  $\approx$  16 decimal digits of precision

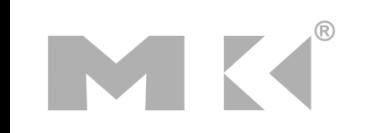

## **Floating-Point Example**

#### Represent –0.75

- $-0.75 = (-1)^1 \times 1.1^2 \times 2^{-1}$
- $S = 1$
- Fraction =  $1000...00$
- Exponent  $= -1 + Bias$ 
	- Single:  $-1 + 127 = 126 = 01111110<sub>2</sub>$
	- Double:  $-1 + 1023 = 1022 = 01111111110_2$
- Single: 1011111101000…00
- Double: 1011111111101000...00

# **Floating-Point Example**

- What number is represented by the singleprecision float
	- 11000000101000…00
		- $S = 1$
		- Fraction =  $01000...00$
		- Exponent =  $10000001<sub>2</sub>$  = 129

$$
\mathbf{x} = (-1)^{1} \times (1 + .01_{2}) \times 2^{(129 - 127)}
$$
  
= (-1) \times 1.25 \times 2^{2}  
= -5.0

#### **Denormal Numbers**

■ Exponent = 
$$
000...0
$$
 ⇒ hidden bit is 0

$$
x=(-1)^S \times (0 + Fraction) \times 2^{-Bias}
$$

Smaller than normal numbers

- allow for gradual underflow, with diminishing precision
- Denormal with fraction  $= 000...0$

\n
$$
x = (-1)^S \times (0 + \text{Fraction}) \times 2^{-\text{Bias}}
$$
\n

\n\n Aller than normal numbers\n

\n\n low for gradual underflow, with\n

\n\n minimishing precision\n

\n\n $x = (-1)^S \times (0 + 0) \times 2^{-\text{Bias}} = \pm 0.0$ \n

\n\n Two representations of 0.0!\n

# **Infinities and NaNs**

- Exponent =  $111...1$ , Fraction =  $000...0$ 
	- ±Infinity
	- Can be used in subsequent calculations, avoiding need for overflow check
- Exponent = 111...1, Fraction  $\neq 000...0$ 
	- Not-a-Number (NaN)
	- **Indicates illegal or undefined result** e.g., 0.0 / 0.0
	- Can be used in subsequent calculations

# **Floating-Point Addition**

- Consider a 4-digit decimal example
	- $9.999 \times 10^{1} + 1.610 \times 10^{-1}$
- **1. Align decimal points** 
	- Shift number with smaller exponent
	- $9.999 \times 10^{1} + 0.016 \times 10^{1}$
- 2. Add significands
	- 9.999  $\times$  10<sup>1</sup> + 0.016  $\times$  10<sup>1</sup> = 10.015  $\times$  10<sup>1</sup>
- 3. Normalize result & check for over/underflow
	- $1.0015 \times 10^{2}$
- 4. Round and renormalize if necessary
	- $1.002 \times 10^{2}$

# **Floating-Point Addition**

- Now consider a 4-digit binary example
	- 1.000<sub>2</sub> × 2<sup>-1</sup> + -1.110<sub>2</sub> × 2<sup>-2</sup> (0.5 + -0.4375)
- **1. Align binary points** 
	- Shift number with smaller exponent
	- $-1.000<sub>2</sub> \times 2^{-1}$  + -0.111<sub>2</sub>  $\times$  2<sup>-1</sup>
- 2. Add significands
	- $-1.000^2 \times 2^{-1}$  +  $-0.111^2 \times 2^{-1}$  =  $0.001^2 \times 2^{-1}$
- 3. Normalize result & check for over/underflow
	- 1.000<sub>2</sub>  $\times$  2<sup>-4</sup>, with no over/underflow
- 4. Round and renormalize if necessary
	- 1.000<sub>2</sub> × 2<sup>-4</sup> (no change) = 0.0625

# **FP Adder Hardware**

- Much more complex than integer adder Doing it in one clock cycle would take too long
	- Much longer than integer operations
	- Slower clock would penalize all instructions
- **FP** adder usually takes several cycles
	- Can be pipelined

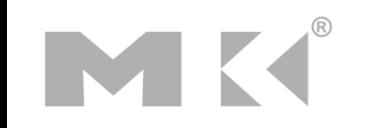

#### **FP Adder Hardware**

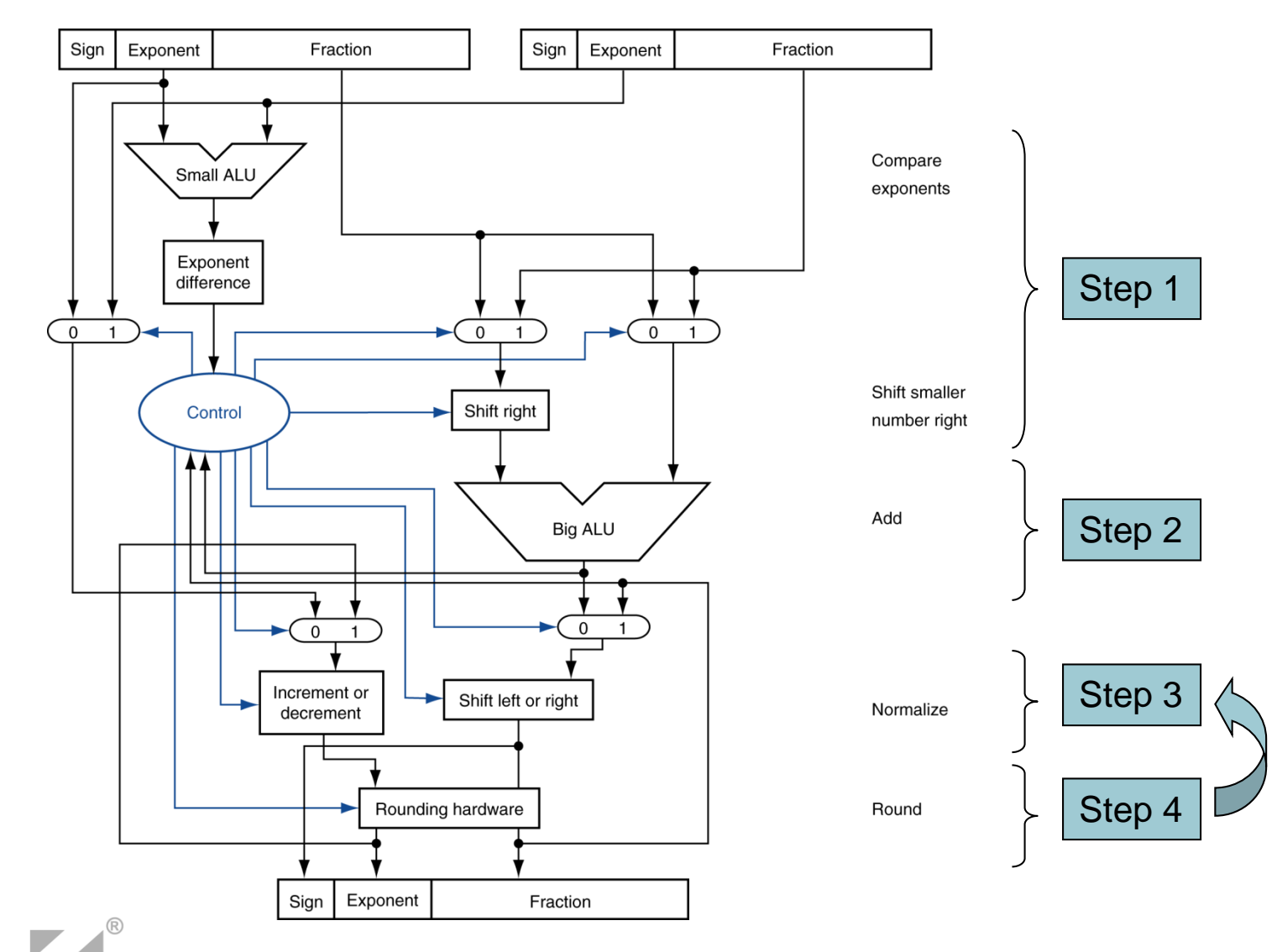

**Chapter 3 — Arithmetic for Computers — 31**

# **Floating-Point Multiplication**

- Consider a 4-digit decimal example
	- $1.110 \times 10^{10} \times 9.200 \times 10^{-5}$
- 1. Add exponents
	- For biased exponents, subtract bias from sum
	- New exponent =  $10 + -5 = 5$
- **2. Multiply significands** 
	- $\bullet$  1.110 × 9.200 = 10.212  $\Rightarrow$  10.212 × 10<sup>5</sup>
- 3. Normalize result & check for over/underflow
	- $1.0212 \times 10^{6}$
- 4. Round and renormalize if necessary
	- $1.021 \times 10^{6}$
- 5. Determine sign of result from signs of operands
	- $+1.021 \times 10^6$

# **Floating-Point Multiplication**

- Now consider a 4-digit binary example
	- 1.000<sub>2</sub> × 2<sup>-1</sup> × -1.110<sub>2</sub> × 2<sup>-2</sup> (0.5 × -0.4375)
- **1. Add exponents** 
	- Unbiased:  $-1 + -2 = -3$
	- Biased:  $(-1 + 127) + (-2 + 127) = -3 + 254 127 = -3 + 127$
- **2. Multiply significands** 
	- 1.000<sub>2</sub> × 1.110<sub>2</sub> = 1.1102  $\Rightarrow$  1.110<sub>2</sub> × 2<sup>-3</sup>
- 3. Normalize result & check for over/underflow
	- 1.110<sub>2</sub>  $\times$  2<sup>-3</sup> (no change) with no over/underflow
- **4. Round and renormalize if necessary** 
	- **1.110**<sub>2</sub>  $\times$  2<sup>-3</sup> (no change)
- 5. Determine sign:  $+ve \times -ve \Rightarrow -ve$ 
	- $-1.110_2 \times 2^{-3} = -0.21875$

## **FP Arithmetic Hardware**

- FP multiplier is of similar complexity to FP adder
	- But uses a multiplier for significands instead of an adder
- **FP** arithmetic hardware usually does
	- Addition, subtraction, multiplication, division, reciprocal, square-root
	- $\blacksquare$  FP  $\leftrightarrow$  integer conversion
- **Operations usually takes several cycles** 
	- Can be pipelined

# **FP Instructions in MIPS**

- **FP hardware is coprocessor 1** 
	- Adjunct processor that extends the ISA
- Separate FP registers
	- 32 single-precision: \$f0, \$f1, ... \$f31
	- Paired for double-precision: \$f0/\$f1, \$f2/\$f3, ...
		- Release 2 of MIPs ISA supports 32 × 64-bit FP reg's
- **FP** instructions operate only on FP registers
	- **Programs generally don't do integer ops on FP data,** or vice versa
	- **More registers with minimal code-size impact**
- **FP load and store instructions** 
	- lwc1, ldc1, swc1, sdc1
		- e.g., ldc1 \$f8, 32(\$sp)

# **FP Instructions in MIPS**

 Single-precision arithmetic add.s, sub.s, mul.s, div.s e.g., add.s \$f0, \$f1, \$f6 Double-precision arithmetic add.d, sub.d, mul.d, div.d e.g., mul.d \$f4, \$f4, \$f6 ■ Single- and double-precision comparison  $\blacksquare$  c.xx.s, c.xx.d (xx is eq, 1t, 1e, ...) Sets or clears FP condition-code bit e.g. c.lt.s \$f3, \$f4 ■ Branch on FP condition code true or false ■ bc1t, bc1f e.g., bc1t TargetLabel

# **FP Example: °F to °C**

■ C code:

```
float f2c (float fahr) {
  return ((5.0/9.0)*(fahr - 32.0));}
```
- fahr in \$f12, result in \$f0, literals in global memory space
- Compiled MIPS code:

```
f2c: lwc1 $f16, const5($gp)
    lwc2 $f18, const9($gp)
    div.s $f16, $f16, $f18
    lwc1 $f18, const32($gp)
    sub.s $f18, $f12, $f18
    mul.s $f0, $f16, $f18
    jr $ra
```
#### **FP Example: Array Multiplication**

$$
\blacksquare \; X = X + Y \times Z
$$

- $\blacksquare$  All 32 × 32 matrices, 64-bit double-precision elements
- C code:

```
void mm (double x[][],
         double y[][], double z[][] {
  int i, j, k;
  for (i = 0; i! = 32; i = i + 1)for (j = 0; j! = 32; i = i + 1)for (k = 0; k! = 32; k = k + 1)x[i][j] = x[i][j]+ y[i][k] * z[k][j];
}
```
Addresses of  $x, y, z$  in  $$a0, $a1, $a2,$  and i, j, k in \$s0, \$s1, \$s2

#### **FP Example: Array Multiplication**

#### **MIPS** code:

…

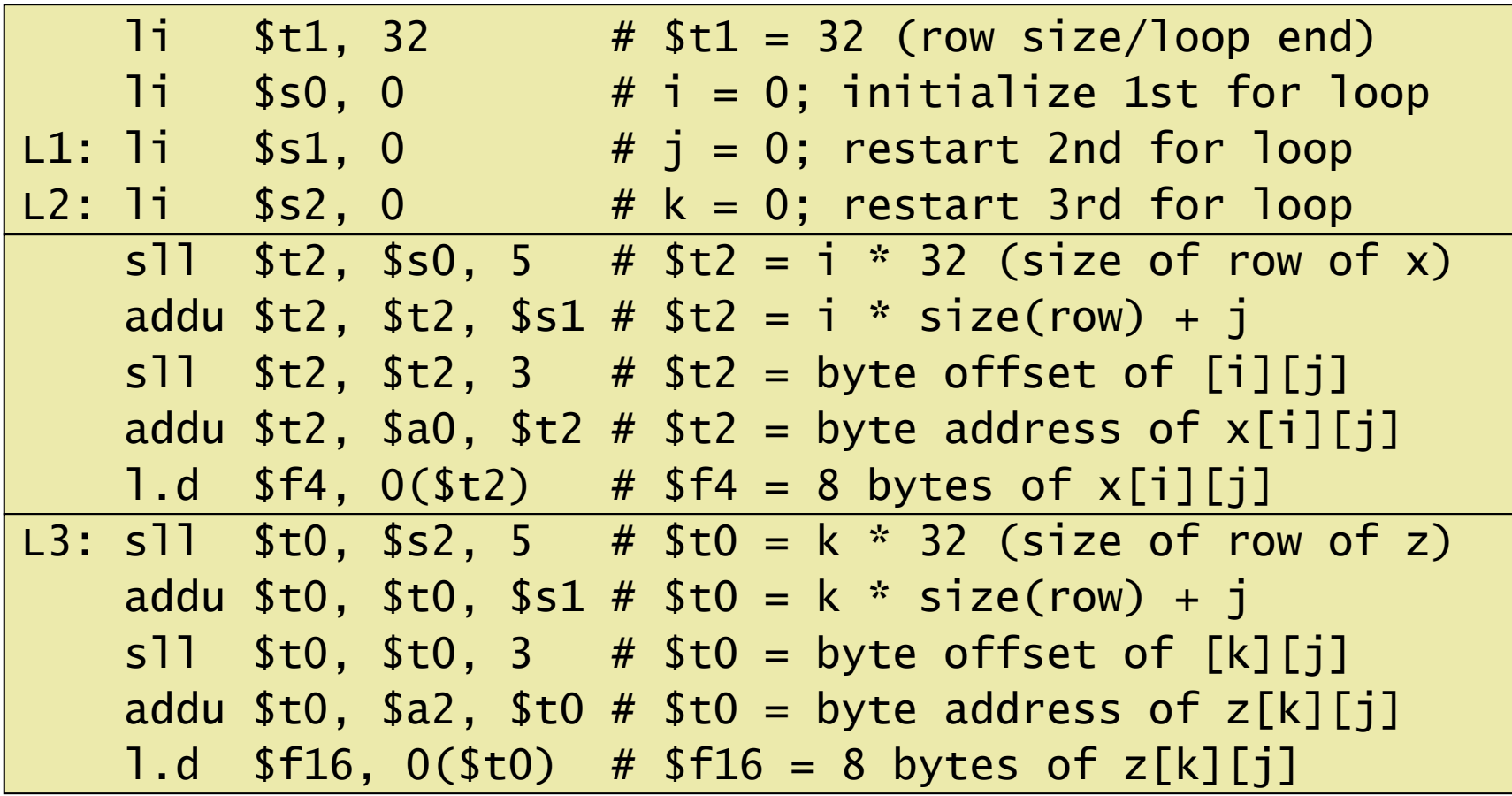

#### **FP Example: Array Multiplication**

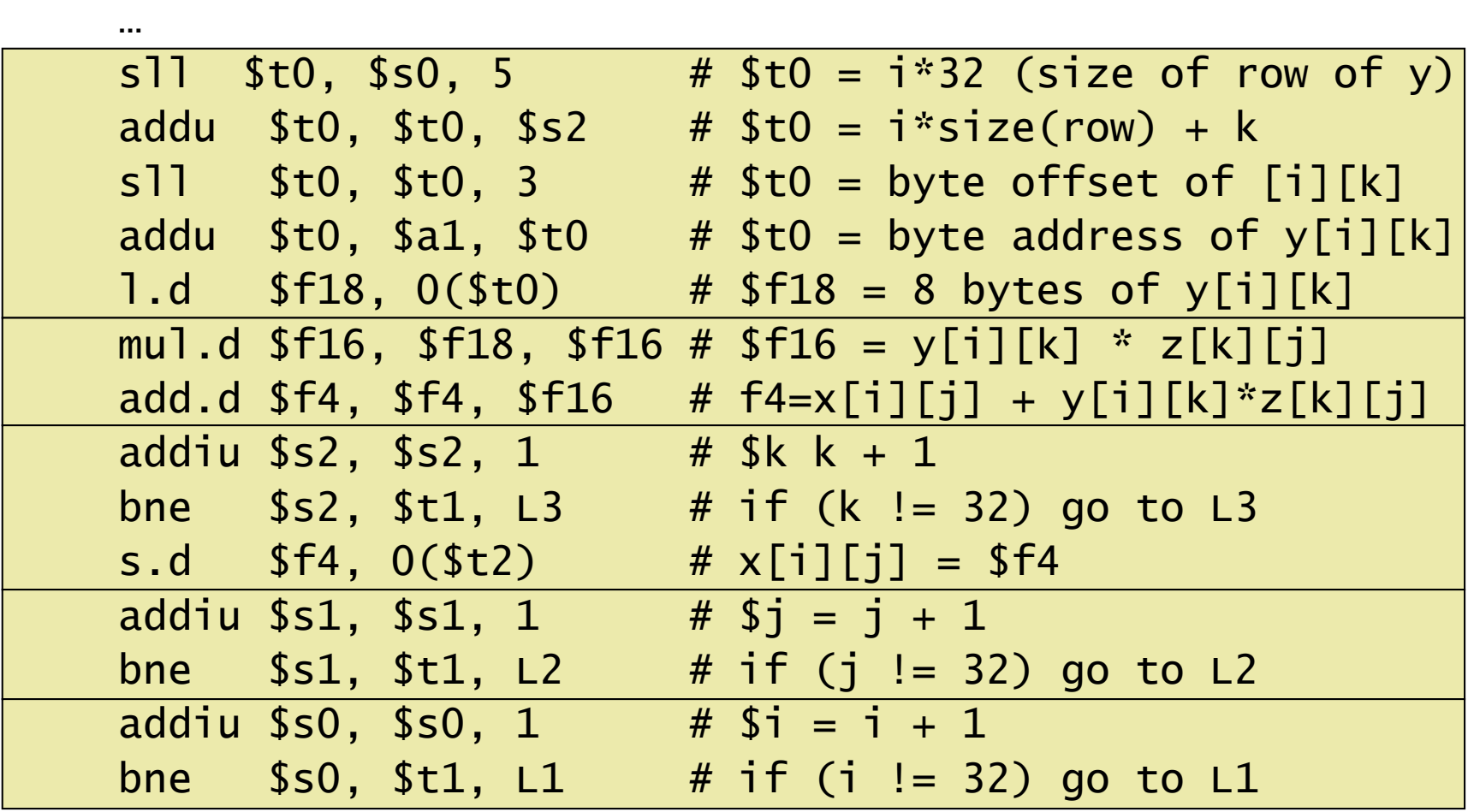

**Chapter 3 — Arithmetic for Computers — 40**

### **Accurate Arithmetic**

- IEEE Std 754 specifies additional rounding control
	- Extra bits of precision (guard, round, sticky)
	- Choice of rounding modes
	- Allows programmer to fine-tune numerical behavior of a computation
- **Not all FP units implement all options** 
	- Most programming languages and FP libraries just use defaults
- **Trade-off between hardware complexity,** performance, and market requirements

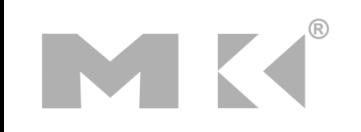

#### **Interpretation of Data**

#### The BIG Picture

#### Bits have no inherent meaning

- **Interpretation depends on the instructions** applied
- Computer representations of numbers
	- **Finite range and precision**
	- Need to account for this in programs

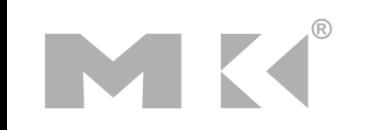

# **Associativity**

 Parallel programs may interleave operations in unexpected orders

■ Assumptions of associativity may fail

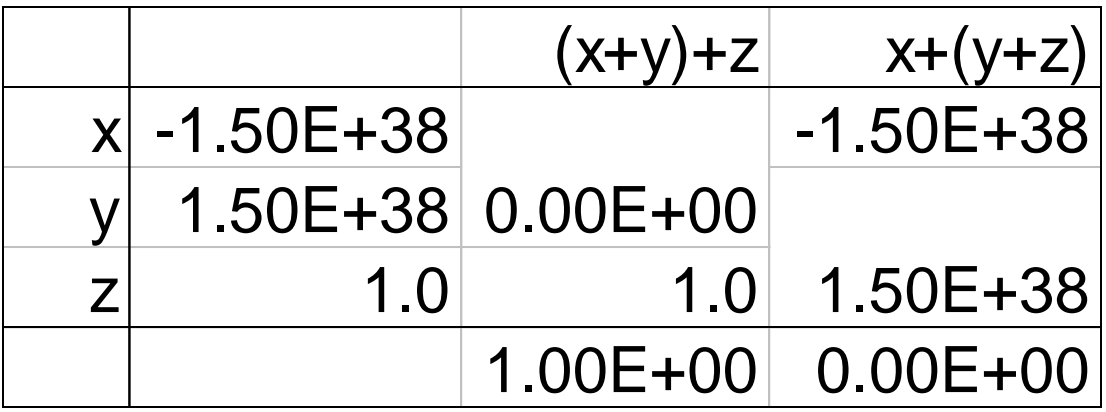

 Need to validate parallel programs under varying degrees of parallelism

# **x86 FP Architecture**

- Originally based on 8087 FP coprocessor
	- $8 \times 80$ -bit extended-precision registers
	- Used as a push-down stack
	- Registers indexed from TOS: ST(0), ST(1), ...
- **FP values are 32-bit or 64 in memory** 
	- Converted on load/store of memory operand
	- Integer operands can also be converted on load/store
- **Nery difficult to generate and optimize code** 
	- Result: poor FP performance

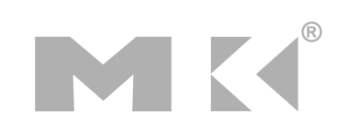

# **x86 FP Instructions**

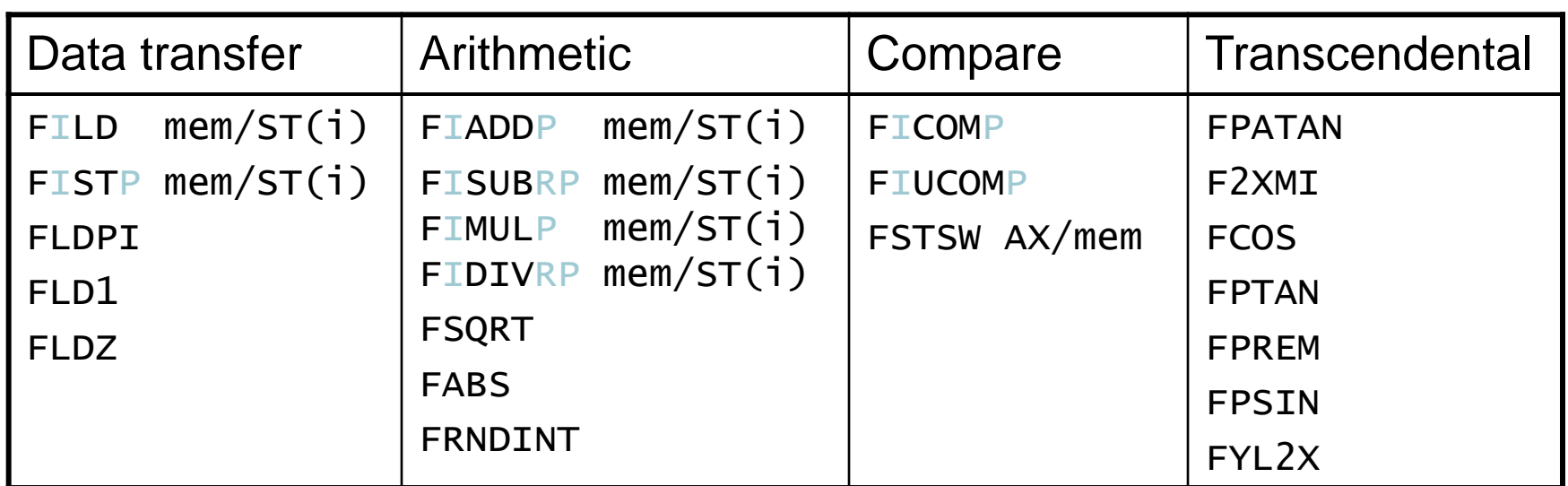

- Optional variations
	- **I: integer operand**
	- **P: pop operand from stack**
	- R: reverse operand order
	- But not all combinations allowed

#### **Streaming SIMD Extension 2 (SSE2)**

- Adds 4 × 128-bit registers
	- Extended to 8 registers in AMD64/EM64T
- Can be used for multiple FP operands
	- $\blacksquare$  2 × 64-bit double precision
	- $\blacksquare$  4  $\times$  32-bit single precision
	- **Instructions operate on them simultaneously** 
		- Single-Instruction Multiple-Data

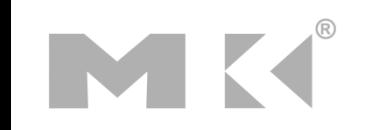

# **Right Shift and Division**

- **Left shift by** *i* **places multiplies an integer** by 2*<sup>i</sup>*
- **Right shift divides by 2<sup>'</sup>?** 
	- Only for unsigned integers
- **For signed integers** 
	- **Arithmetic right shift: replicate the sign bit**
	- $e.g., -5/4$ 
		- $\blacksquare$  11111011<sub>2</sub> >> 2 = 1111110<sub>2</sub> = -2

Rounds toward –∞

c.f. 11111011<sub>2</sub> >>> 2 = 00111110<sub>2</sub> = +62

#### **Who Cares About FP Accuracy?**

- Important for scientific code
	- But for everyday consumer use?
		- "My bank balance is out by  $0.0002 \phi$ !"  $\odot$
- The Intel Pentium FDIV bug
	- The market expects accuracy
	- See Colwell, *The Pentium Chronicles*

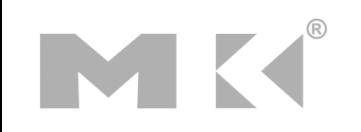

# **Concluding Remarks**

- ISAs support arithmetic
	- Signed and unsigned integers
	- **Floating-point approximation to reals**
- Bounded range and precision
	- **Q** Operations can overflow and underflow
- MIPS ISA
	- Core instructions: 54 most frequently used 100% of SPECINT, 97% of SPECFP
	- **Other instructions: less frequent**

**Answer the following exercises, and send your** answers as a PDF attachment to the email address listed below

xamiri@fi.muni.cz

- **Leave body of the email blank**
- Deadline is March 31<sup>st</sup>

**Calculate the product of the octal unsigned 6-bit integers**  $A = 50$  **and**  $B = 23$  using the hardware described below (adjust the register sizes). You should show the contents of each register on each step.

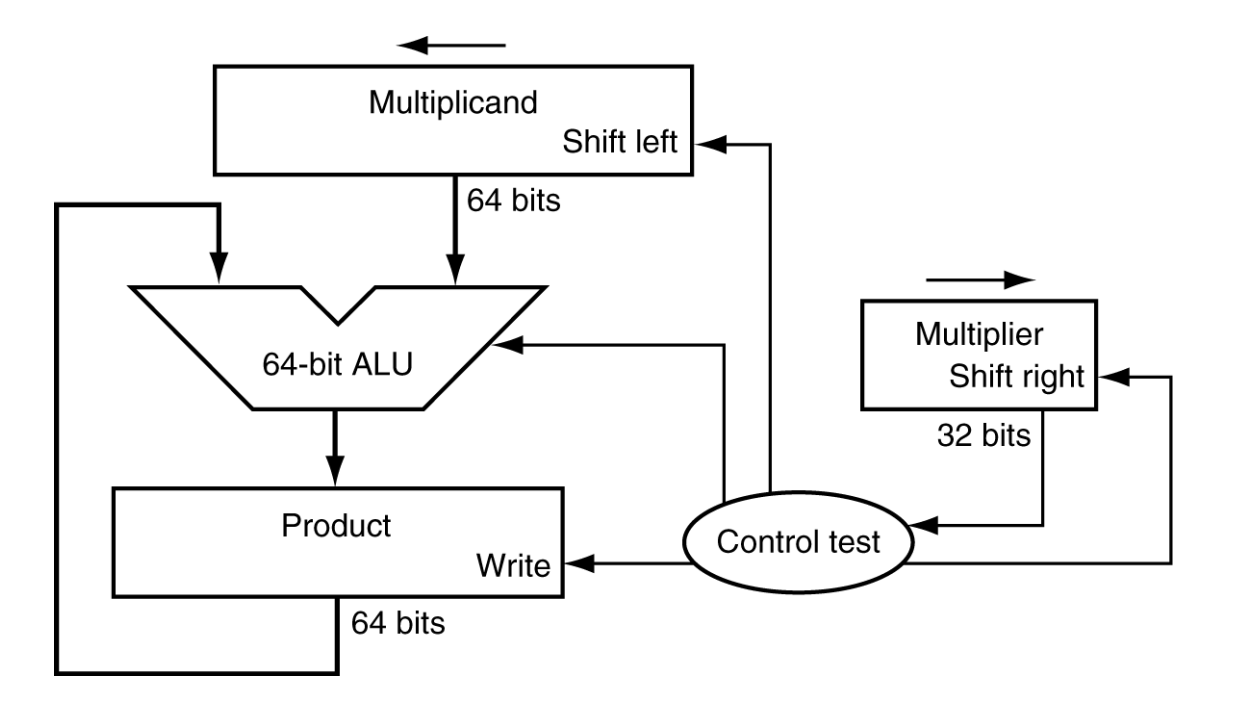

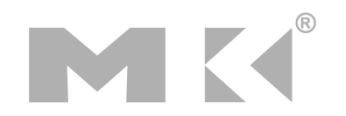

Calculate the product of the hexadecimal unsigned 8-bit integers  $A =$ 66 and  $B = 04$  using the hardware described below (adjust the register sizes). You should show the contents of each register on each step.

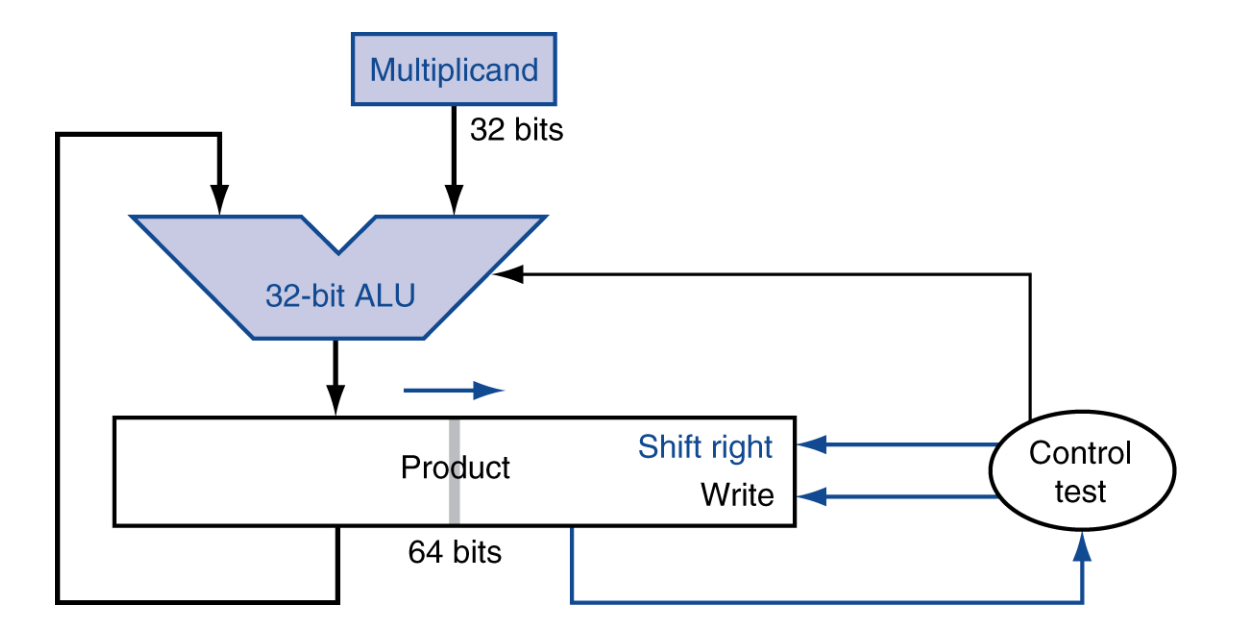

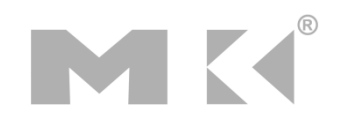

Calculate A = 50 divided by B = 23 using the hardware described below. You should show the contents of each register on each step. Assume A and B are octal unsigned 6-bit integers (adjust the register sizes in the hardware).

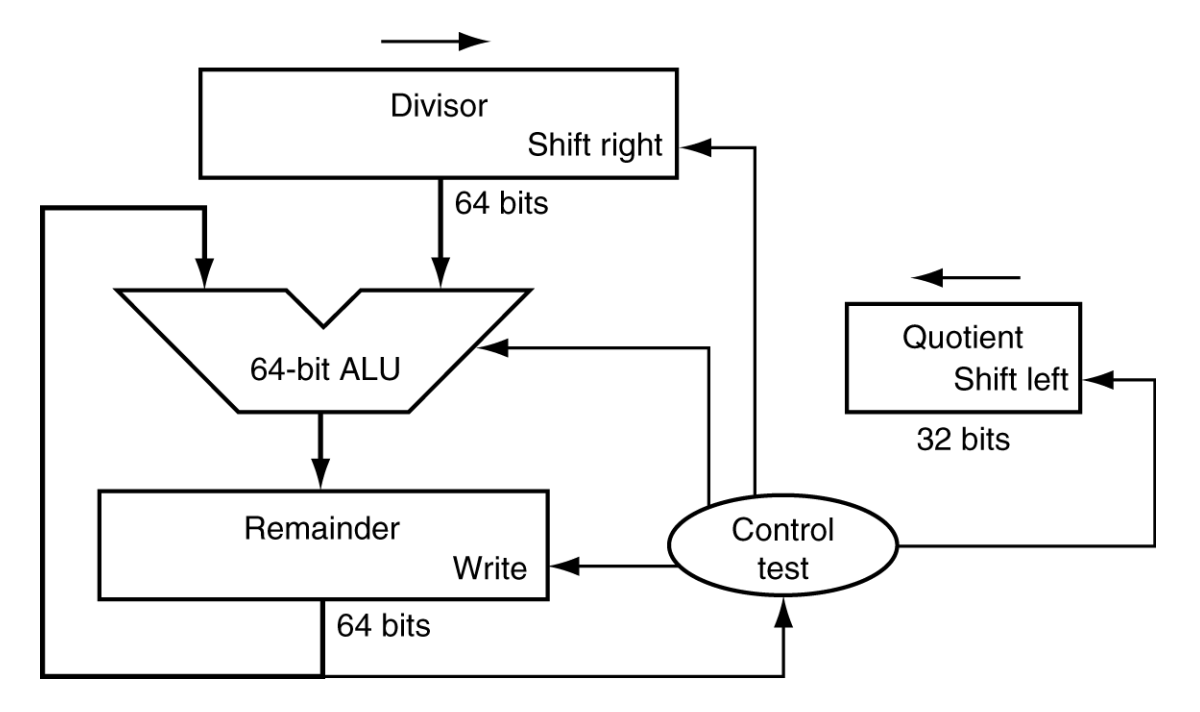

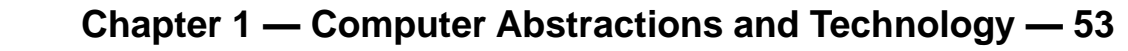

Calculate A = 50 divided by B = 23 using the hardware described below. You should show the contents of each register on each step. Assume A and B are octal unsigned 6-bit integers (adjust the register sizes in the hardware).

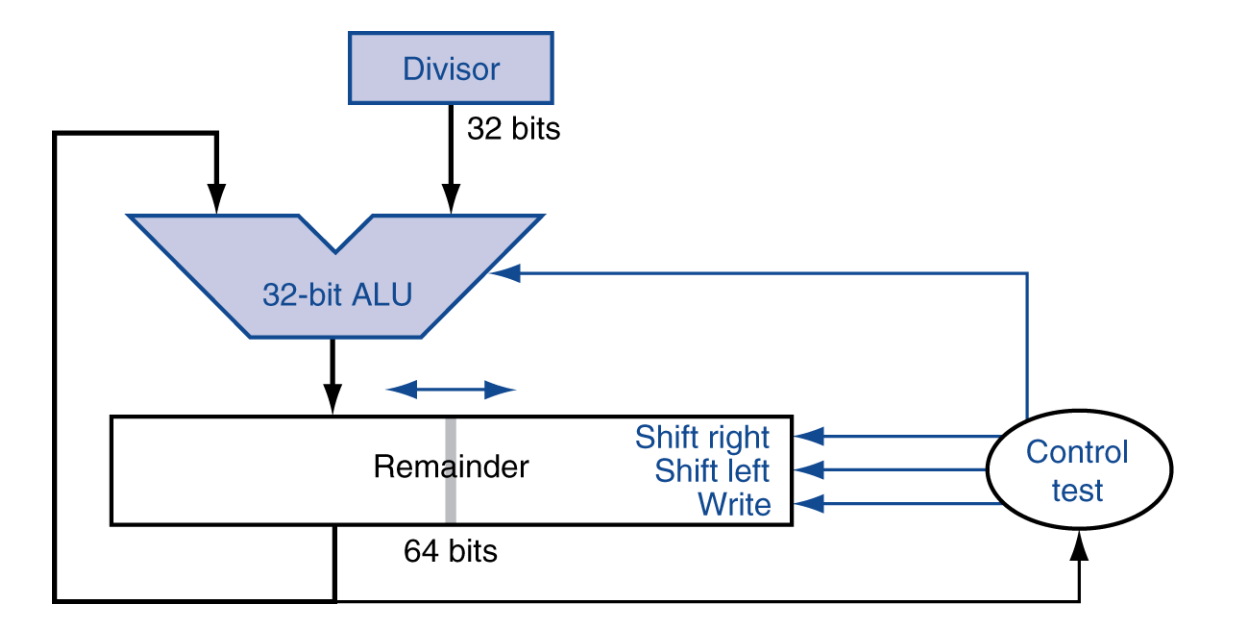

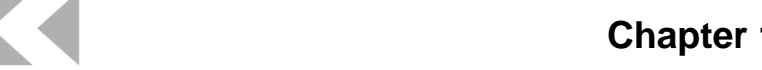

**Number does the following bit pattern represent if it is** a floating-point number? Use the IEEE 754 standard.

0xAFBF0000

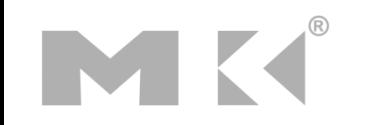

**Notaklary Write down the binary representation of the following decimal** number:

 $-938.8125$ 

- **a) assuming the IEEE 754 single precision format.**
- **b**) assuming the IEEE 754 double precision format.

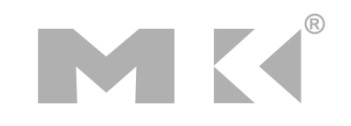

- NVIDIA has a "half" format, which is similar to IEEE 754 except that it is only 16 bits wide. The leftmost bit is still the sign bit, the exponent is 5 bits wide (exponent bias =  $01111<sub>2</sub>$  = 15), and the mantissa is 10 bits long. A hidden 1 is assumed.
- a) Calculate the sum of the following decimal numbers A and B by hand, assuming A and B are stored in the 16-bit NVIDIA format. Assume one guard bit, one round bit and one sticky bit, and round to the nearest even. Show all the steps.

 $A = 2.3109375 \times 10^{1}$   $B = 6.391601562 \times 10^{-1}$ 

 b) Calculate the product of the following decimal numbers A and B by hand, assuming A and B are stored in the 16-bit NVIDIA format. Assume one guard bit, one round bit and one sticky bit, and round to the nearest even. Show all the steps; however, do the multiplication in human-readable format instead of using any techniques. Write your answer as a 16-bit pattern. How accurate is your result?

 $A = 6.18 \times 10^{2}$  B = 5.796875 × 10<sup>1</sup>

**Chapter 1 — Computer Abstractions and Technology — 57**